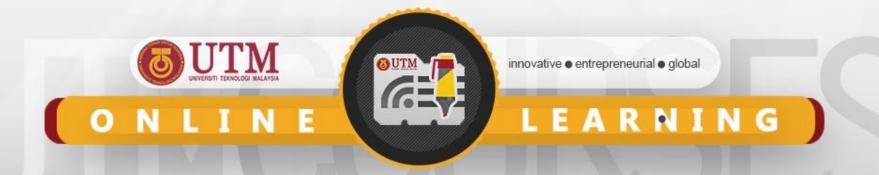

# Queue with Array Implementation SCSJ2013 Data Structures & Algorithms

Nor Bahiah Hj Ahmad & Dayang Norhayati A. Jawawi

**Faculty of Computing** 

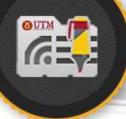

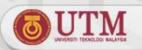

### **Objectives**

Queue concepts and applications.

Queue structure and operations

Implement queue using array

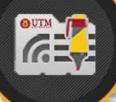

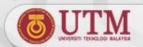

### Introduction to Queue

- New items enter at the back of the queue.
- Items leave from the front queue.
- Implement First-in, first-out (FIFO) property.
- Queue is important in simulation & analyzing the behavior of complex systems

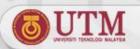

### **Queue Applications**

Real-World Applications

Cashier lines in any store

Check out at a bookstore

Bank / ATM

Call an airline

Computer Science Applications

Print lines of a document

Printer sharing between computers

Recognizing palindromes

Shared resource usage

Simulation

To reduce the wait involved in an application

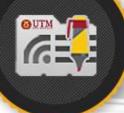

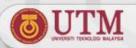

### **Queue Implementation**

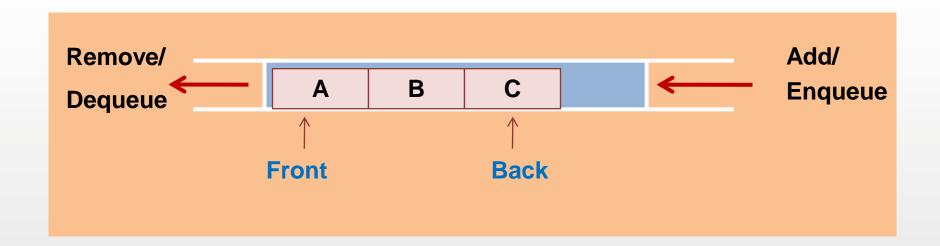

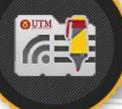

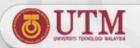

### **Queue Implementation**

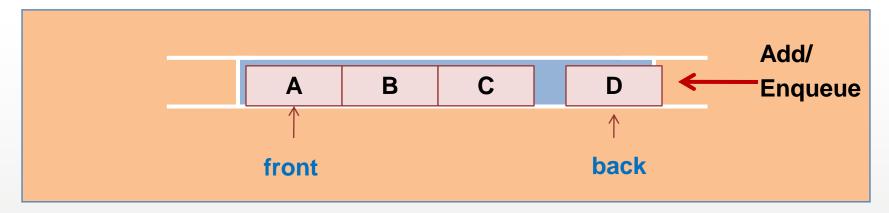

Insert D into Queue (enQueue): D is inserted at rear

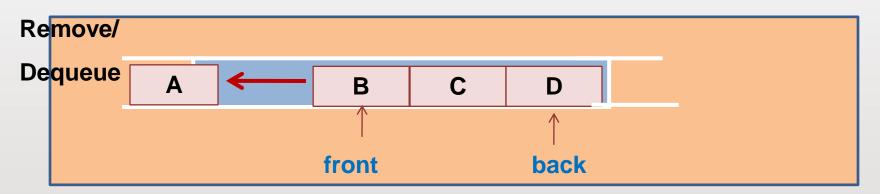

Delete from Queue (deQueue): A is removed

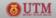

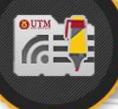

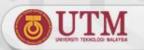

### **Queue Implementation**

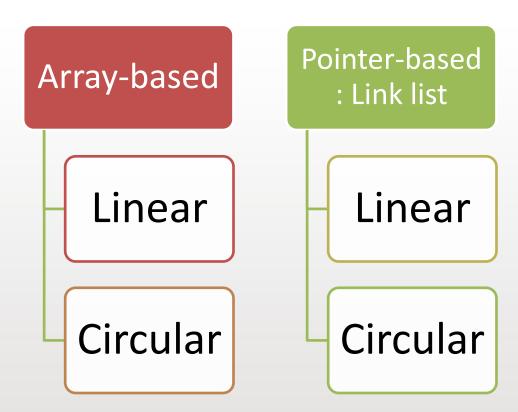

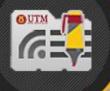

### UTMONLINE LEARNING QUEUE:

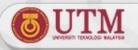

### **Linear Array Implementation**

```
class Queue
{ private:
     int front; // index at front
     int back; // index at rear queue
     char items[size]; //store item in Q
 public:
    Queue(); // Constructor - create Q
   ~Queue(); // Destructor - destroy Q
   bool isEmpty(); // check Q empty
   bool isFull(); // check Q full
    void enQueue(char); // insert into Q
    void deQueue(); // remove item from Q
    char getFront(); // get item at Front
    char getRear(); // get item at back Q
};
```

```
Queue
front
rear
items
createQueue()
destroyQueue()
isEmpty();
isFull();
enQueue();
deQueue();
getFront();
getRear();
```

#### **Abstract Data Type**

**Queue Declaration** 

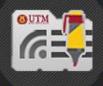

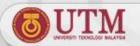

### CreateQueue() operation

- Linear Array implementation
- Constructor:
  - front and back are indexes in the array
  - Initial condition: front =0 and back = -1

```
Queue::Queue()
{ front = 0;
 back = -1;
}
```

items

| 0     | -1        |          |      |       |       |         |        |
|-------|-----------|----------|------|-------|-------|---------|--------|
| front | back      | [0]      | [1]  | [2]   | [3]   | ••••    | maxQ-1 |
|       | Initial s | tate for | a di | IEIIE | linea | ar arra | av     |

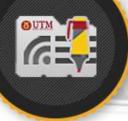

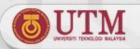

### **Queue Operations**

 Destroy Queue destructor: All elements in the queue will be disposed.

```
queue::~queue()
{ delete [ ] items; }
```

- Check whether a queue is empty
  - Queue Empty Condition : back < front</p>

```
bool queue::isEmpty()
{ return bool(back < front); }</pre>
```

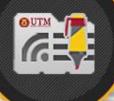

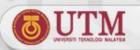

### **Queue Operations**

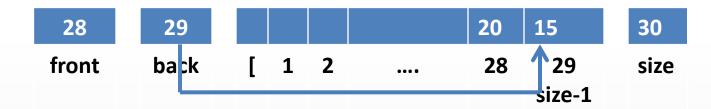

- Check whether a queue is Full
- Queue Full Condition : back = size -1

```
bool queue::isFull()
{ return bool(back == size - 1); }
```

 Cannot insert any more item into a queue, when the queue is full.

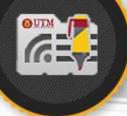

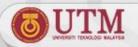

### **Queue Operations**

- Insert into a queue (enQueue)
  - Increment back
  - Insert item in items [ back ]

```
void queue::enQueue(char insertItem)
{ if (isFull())
      cout<< "\nCannot Insert. Queue is full!";
  else
  { //insert at back
      back++;
    items[back] = insertItem;
  } // end else if
}</pre>
```

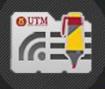

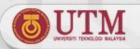

## enQueue() operations for a queue with size = 5

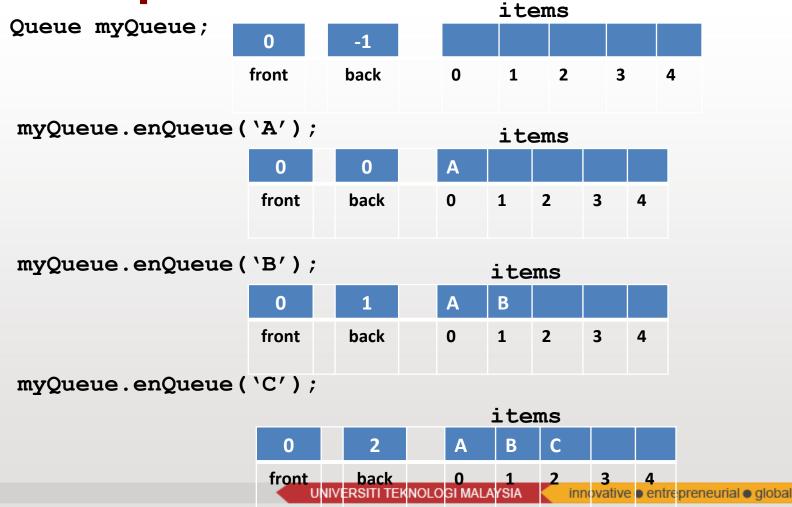

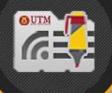

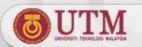

### Queue operations

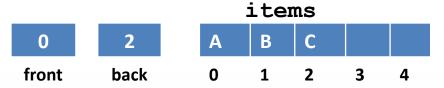

Item at front and back can be retrieved

```
char queue:: getFront() // get item at Front
{ return items[front] ; }

char queue::getRear() // get item at Back
{ return items[back] ; }

cout << myQueue.getFront(); //output is A

cout << myQueue.getRear(); // output is C</pre>
```

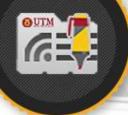

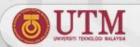

### Queue operations

- Delete from a queue (deQueue)
  - Increment front

```
void queue::deQueue()
{ if (isEmpty())
    cout<< "\nCannot remove item. Empty Queue!";
  else
  { //retrieve item at front
    deletedItem = items[front];
    front++;
  } // end else if
}</pre>
```

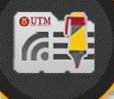

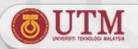

### deQueue() operations

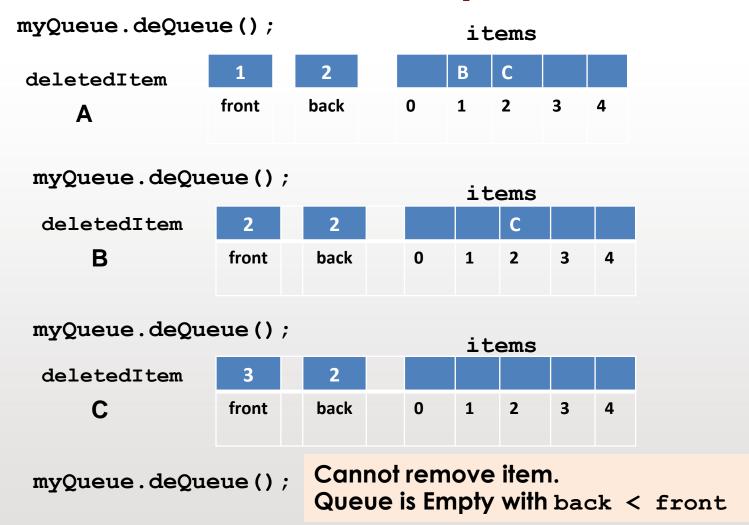

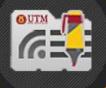

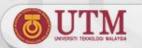

### Queue operations - enQueue ()

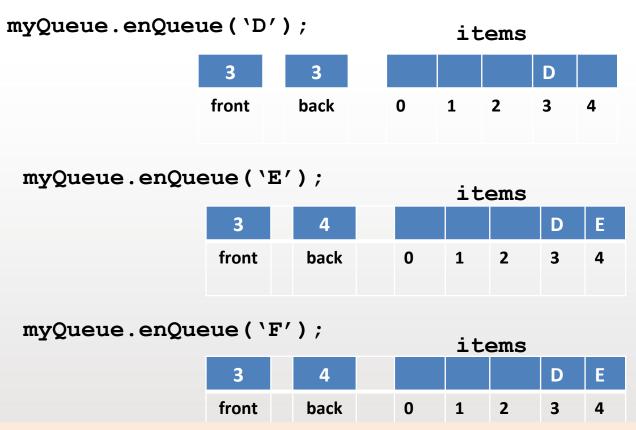

Cannot insert F, even though there are empty spaces in front of the queue array.

Currently, Queue is FULL with back == size - 1.

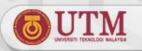

### Linear Array Implementation - Drawback

**Problem: Rightward-Drifting:** 

- After a sequence of additions and removals, items will drift towards the end of the array
- Even though, there are empty spaces in front of the queue array, enQueue operation cannot be performed on the queue, since back = size 1.

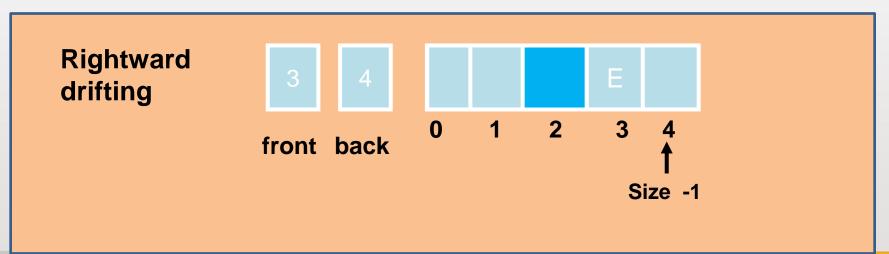

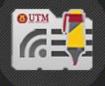

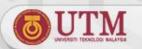

### Rightward Drifting Solutions

To optimize space and to solve rightward drifting:

1. Shift array elements after each deletion.

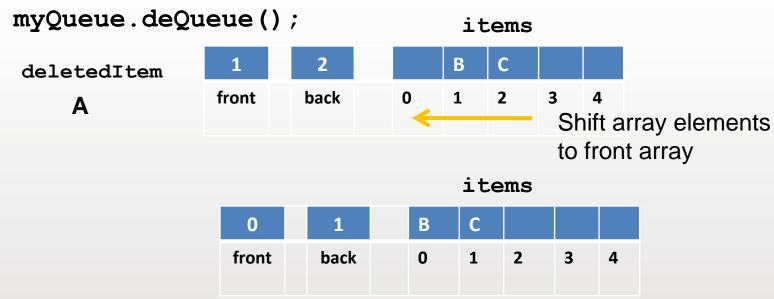

However, shifting is not effective and dominates the cost of the implementation.

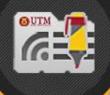

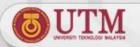

### Rightward Drifting Solutions

2. Use a circular array: When front or back reach the end of the array, wrap them around to the beginning of the array.

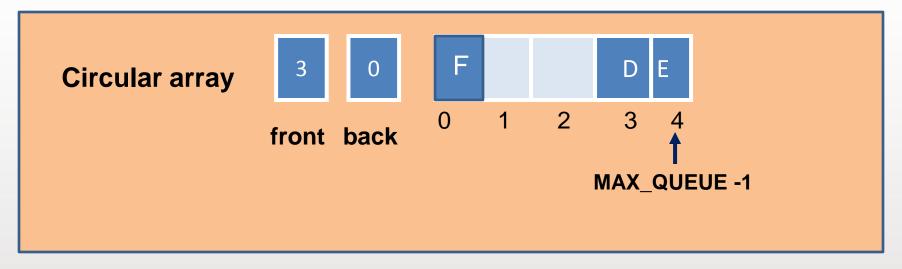

In the figure, to insert F in the queue, F will be inserted at the front queue and restart again at index 0.

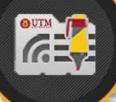

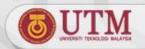

### **Queue Circular Array**

- Problem:
  - front and back no longer can be used as condition to distinguish between queuefull and queue-empty
- Solution:
  - Use a counter, named count
  - count == 0 means empty queue
  - count == MAX\_QUEUE means full queue
- Disadvantage
  - Overhead of maintaining a counter or flag

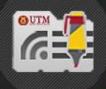

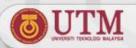

front

### Circular Array Implementation

Queue declarations

```
const int MAX QUEUE = maximum-size-of-queue;
   QueueItemType items [MAX QUEUE];
   int front;
                        MAX_QUEUE = 8
   int back;
                        count = 0
   int count
– Initial condition:
                                   6
   count = 0, front = 0,
   back = MAX QUEUE - 1
```

 The Wrap-around effect is obtained by using modulo arithmetic (%-operator)

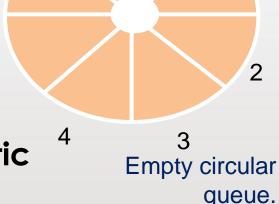

back

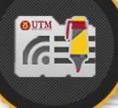

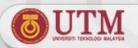

### Circular Arrays Implementation

- Insertion
  - Increment back, using modulo arithmetic
  - Insert item
  - Increment count

```
back = ( back + 1 ) % MAX_QUEUE;
items[back] = newItem;
++count;
```

After insert 20, 45, 51 and 76 sequentially into circular queue

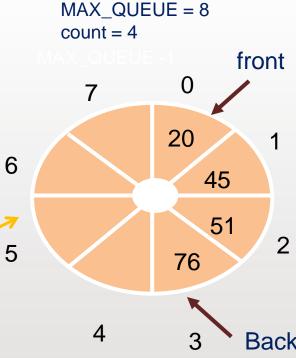

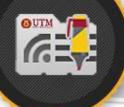

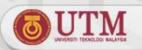

### Circular Arrays Implementation

- Deletion
  - Increment front using modulo arithmetic
  - Decrement count

```
front = ( front + 1 ) % MAX_QUEUE;
--count;
```

After delete 20, 45 and 51 sequentially from circular queue

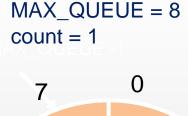

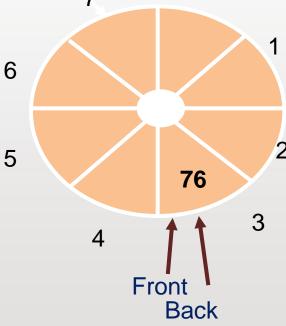

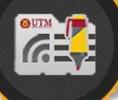

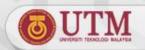

### **Summary and Conclusion**

- Queue can be implemented using linear array and circular array.
- Structure of queue linear array is the items that hold the array, front and back. Insertion happens at back, while deletion happens at front.
- Drawbacks of queue linear array is that it will lead to rightward drifting problem after sequence of deletion and insertion is performed on the queue.
- Queue circular array can be perform in order to solve the problem, whereby after front or back reach the end of the array, it will wrap around to the beginning of the array.

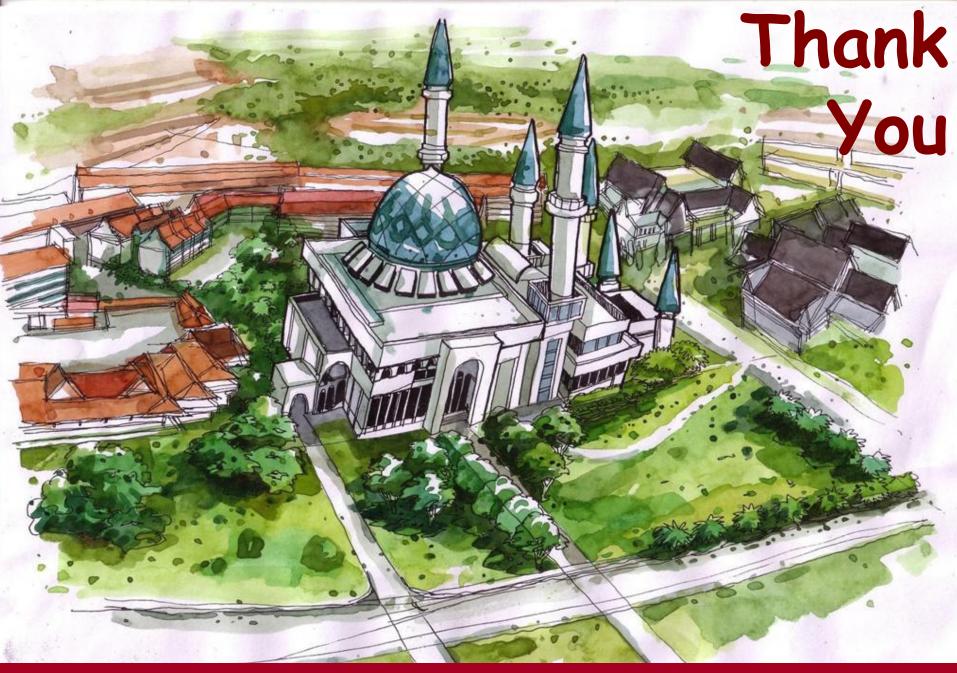

http://comp.utm.my/